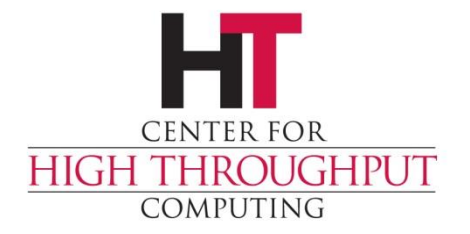

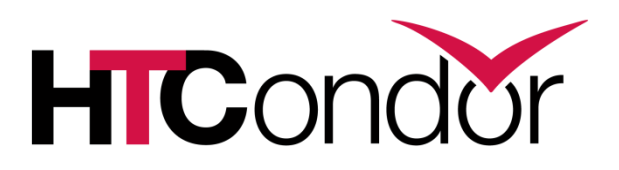

#### **Matchmaker Policies: Users and Groups HTCondor Week, Madison 2017**

**Jaime Frey (jfrey@cs.wisc.edu)**

**Center for High Throughput Computing Department of Computer Sciences University of Wisconsin-Madison**

#### **HTCondor scheduling policy**

› So you have some resources… … how does HTCondor decide which job to run?

- › The admin needs to define a policy that controls the relative priorities
- › What defines a "good" or "fair" policy?

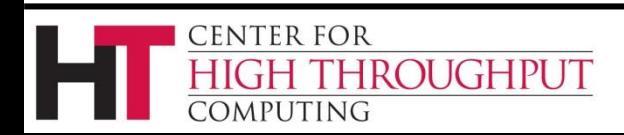

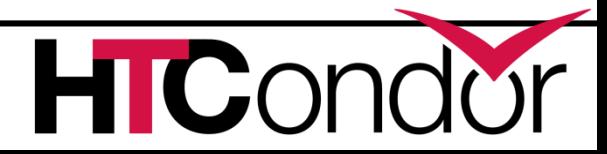

## **First Things First**

› HTCondor does not share the same model of, for example, PBS, where jobs are placed into a first-in-first-out queue

- › It instead is based around a concept called "Fair Share"
	- Assumes users are competing for resources
	- Aims for long-term fairness

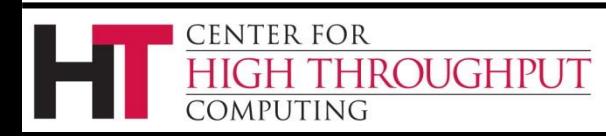

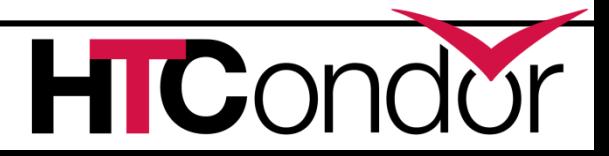

# **Spinning Pie**

- › Available compute resources are "The Pie"
- › Users, with their relative priorities, are each trying to get their "Pie Slice"
- › But it's more complicated: Both users and machines can specify preferences.
- › Basic questions need to be answered, such as "do you ever want to preempt a running job for a new job if it's a better match"? (For some definition of "better")

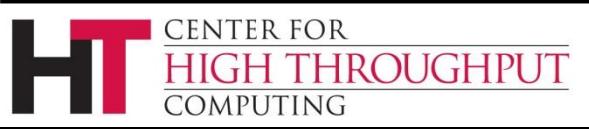

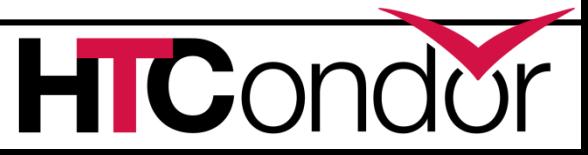

## **Spinning Pie**

› First, the Matchmaker takes some jobs from each user and finds resources for them.

› After all users have got their initial "Pie Slice", if there are still more jobs and resources, we continue "spinning the pie" and handing out resources until everything is matched.

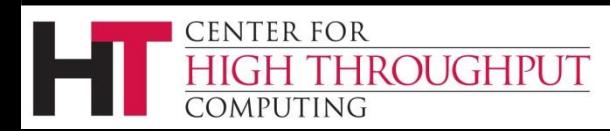

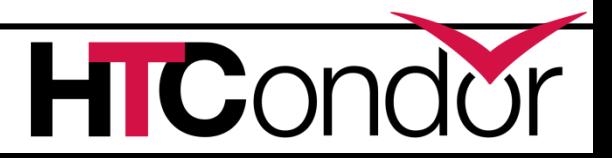

#### **Relative Priorities**

- › If two users have the same relative priority, then over time the pool will be divided equally among them.
- › Over time?

**ENTER FOR** 

ROUGHPUT

- › Yes! By default, HTCondor tracks usage and has a formula for determining priority based on both current demand and prior usage
- › However, prior usage "decays" over time

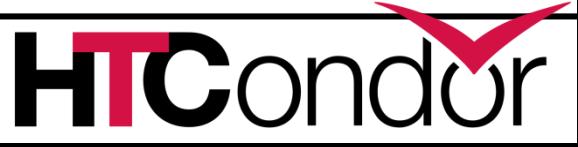

#### **Pseudo-Example**

- › Example: (A pool of 100 cores)
- › User 'A' submits 100,000 jobs and 100 of them begin running, using the entire pool.
- › After 8 hours, user 'B' submits 100,000 jobs

› What happens?

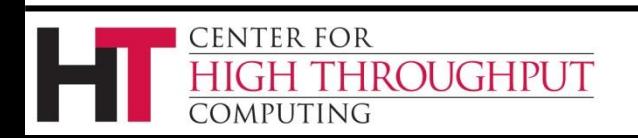

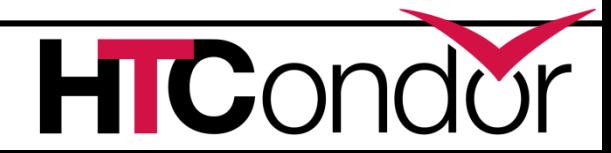

#### **Pseudo-Example**

- › Example: (A pool of 100 cores)
- › User 'A' submits 100,000 jobs and 100 of them begin running, using the entire pool.
- › After 8 hours, user 'B' submits 100,000 jobs
- › The scheduler will now allocate MORE than 50 cores to user 'B' because user 'A' has accumulated a lot of recent usage
- › Over time, each will end up with 50 cores.

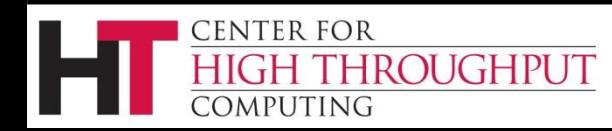

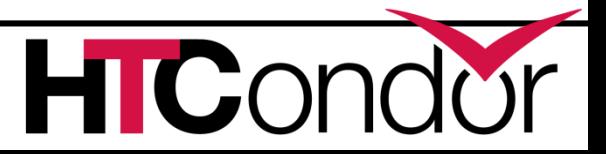

#### **Overview of Condor Architecture**

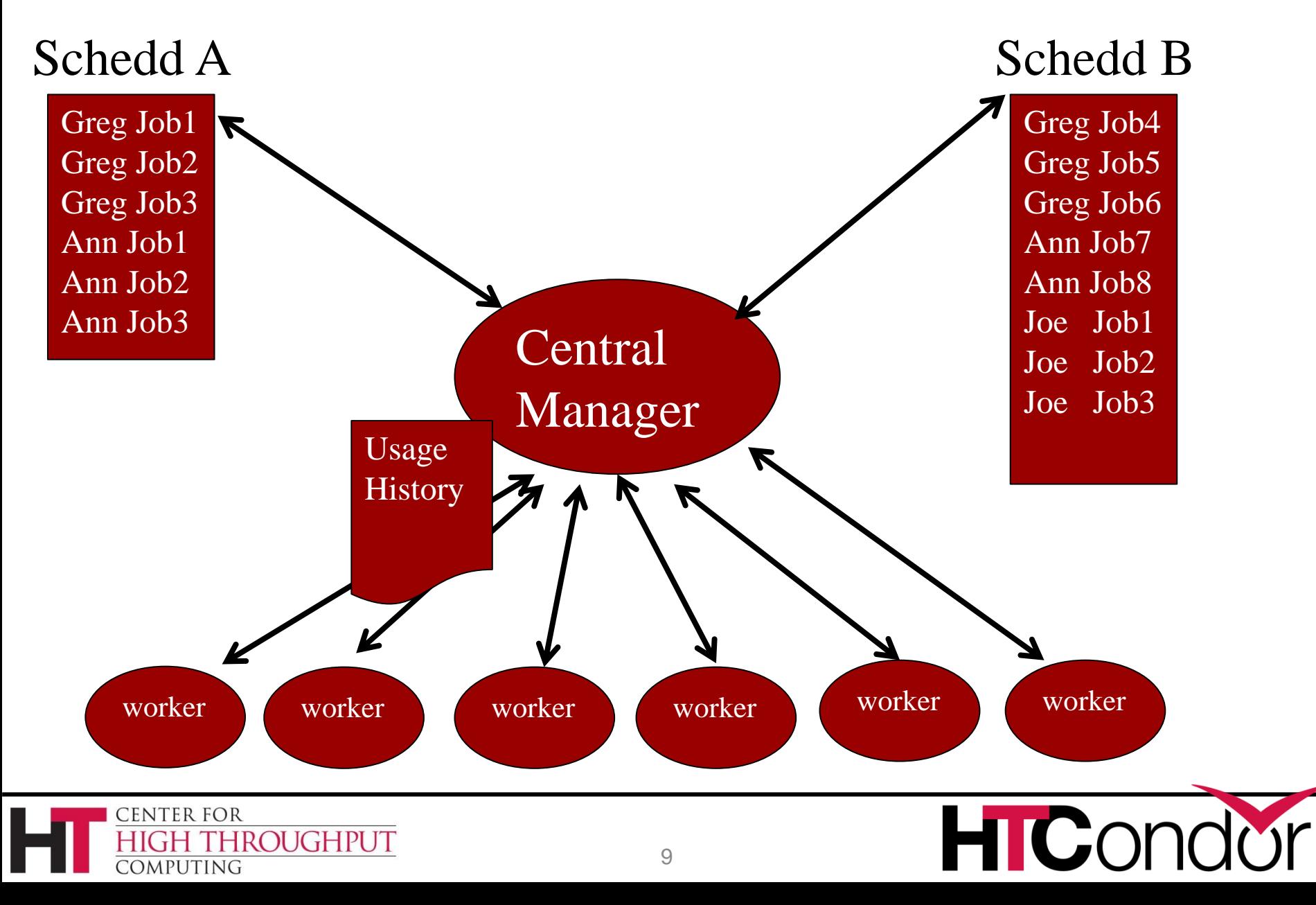

#### **Negotiator metric: User Priority**

- › Negotiator computes, stores the user prio
- › View with **condor\_userprio tool**
- › Inversely related to machines allocated (lower number is better priority)
	- A user with priority of 10 will be able to claim twice as many machines as a user with priority 20

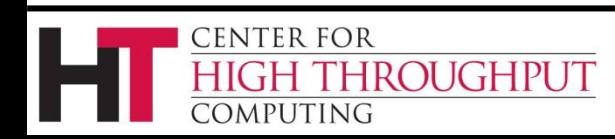

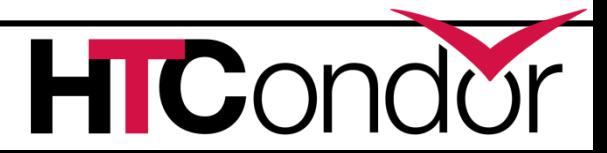

#### **What's a user?**

- › Bob in schedd1 same as Bob in schedd2?
- › If have same UID\_DOMAIN, they are.

- › We'll talk later about other user definitions.
- › Map files can define the local user name

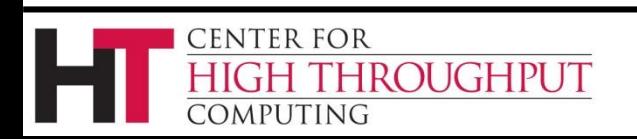

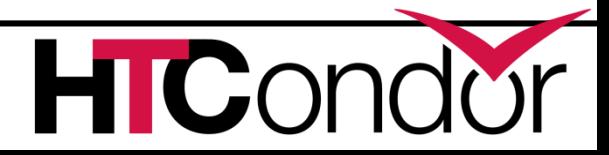

#### **User Priority**

- › (Effective) User Priority is determined by multiplying two components
- › Real Priority \* Priority Factor

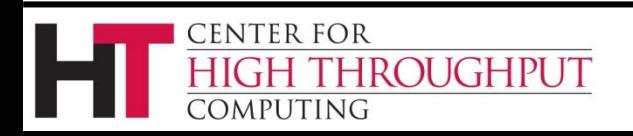

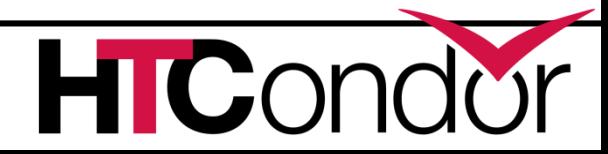

## **Real Priority**

- › Based on actual usage
- › Starts at 0.5
- › Approaches actual number of machines used over time
	- Configuration setting **PRIORITY\_HALFLIFE**
	- $\bullet$  If PRIORITY\_HALFLIFE = +Inf, no history
	- Default one day (in seconds)
- › Asymptotically grows/shrinks to current usage

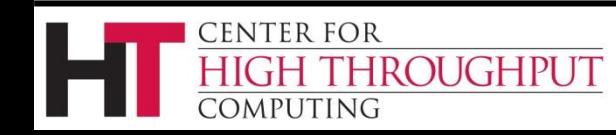

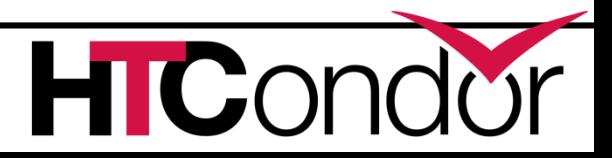

#### **Priority Factor**

- › Assigned by administrator
	- Set/viewed with **condor\_userprio**
	- Persistently stored in CM
- › Defaults to 1000 (**DEFAULT\_PRIO\_FACTOR**)
- › Allows admins to give unequal prio to different users
- › "Nice user"s have Prio Factors of 10,000,000,000

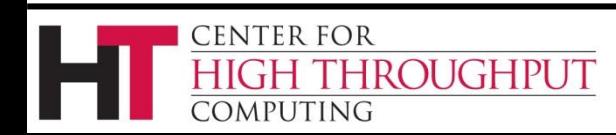

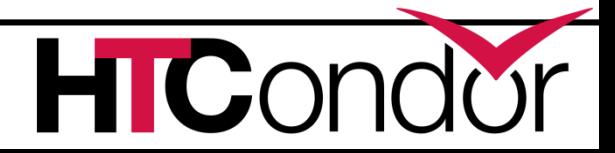

#### **condor\_userprio**

#### › Command usage:

#### condor\_userprio

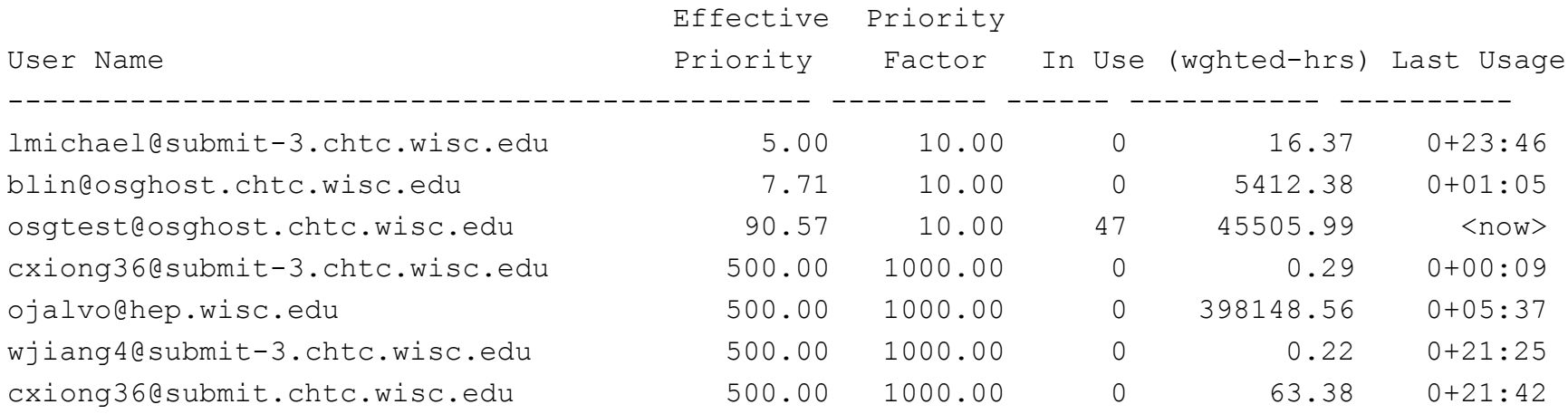

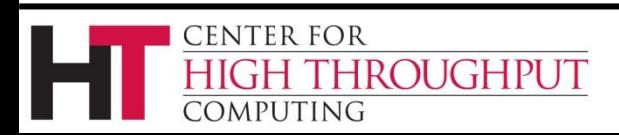

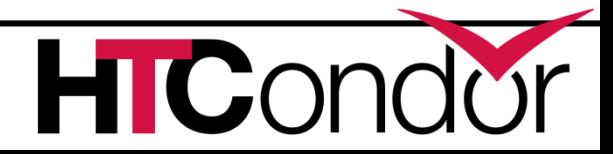

# **Accounting Groups (2 kinds)**

- › Manage priorities across groups of users and jobs
- › Can guarantee maximum numbers of computers for groups (quotas)
- › Supports hierarchies
- › Anyone can join any group (well…)

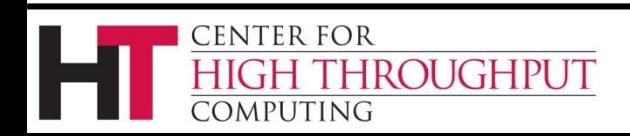

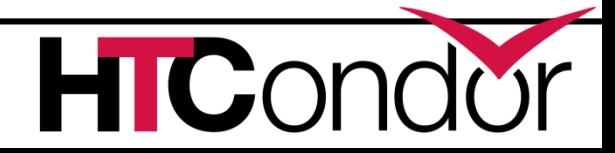

#### **Accounting Groups as Alias**

#### › In submit file

- Accounting Group = group1
- › Treats all users as the same for priority
- › Accounting groups not pre-defined
- › Admin can enforce group membership
	- Submit transforms and submit requirements
- › condor\_userprio replaces user with group

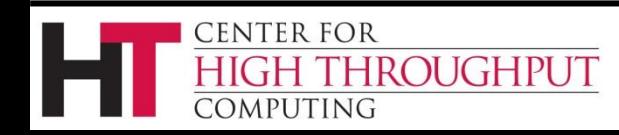

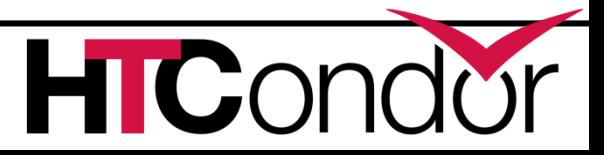

#### **Prio factors with groups**

condor userprio –setfactor 10 group1@wisc.edu condor userprio –setfactor 20 group2@wisc.edu

Note that you must get UID\_DOMAIN correct

Gives group1 members twice as many resources as group2

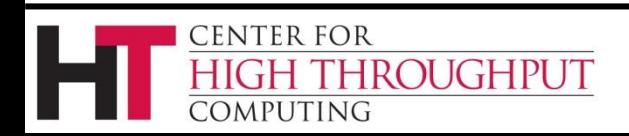

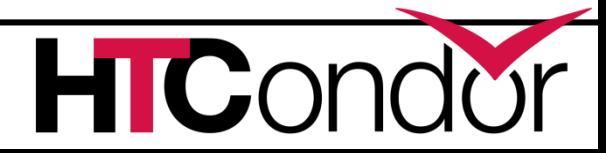

#### **Accounting Groups w/ Quota**

- › Must be predefined in cm's config file:
- GROUP NAMES =  $a, b, c$
- GROUP\_QUOTA\_a = 10
- GROUP QUOTA  $b = 20$
- › And in submit file:
- Accounting\_Group = a  $Accounting User = qthain$

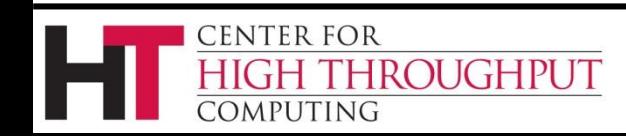

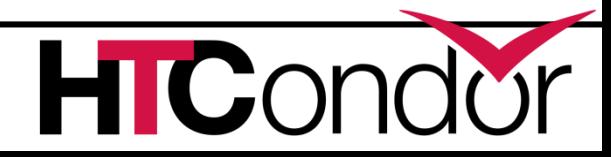

#### **Group Quotas**

› "a" limited to 10  $\rightarrow$  "b" to 20

 $\lambda$  Must be predefined in cm's config file: GROUP NAMES =  $a$ ,  $b$ ,  $c$ GROUP QUOTA  $a = 10$ GROUP QUOTA  $b = 20$ > And in submit file: Accounting Group =  $a$ Accounting User = gthain

- › Even if idle machines
- › What is the unit?
	- Slot weight.
- › With fair share for users within group
- › Can create a hierarchy of groups, quotas

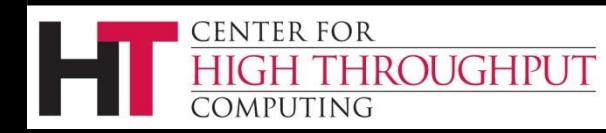

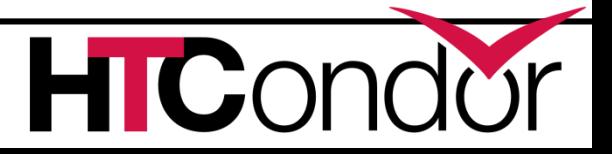

#### **GROUP\_AUTOREGROUP**

› Also allows groups to go over quota if idle machines.

› "Last chance" round, with every submitter for themselves.

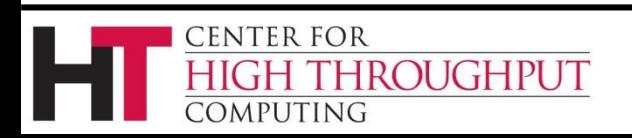

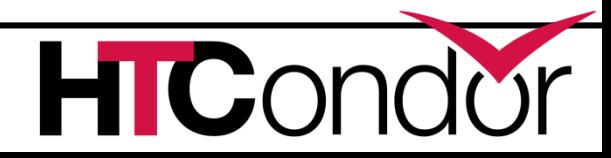

#### **Rebalancing the Pool**

- › Match between schedd and startd can be reused to run many jobs
- › May need to create opportunities to rebalance how machines are allocated
	- New user
	- Jobs with special requirements (GPUs, high memory)

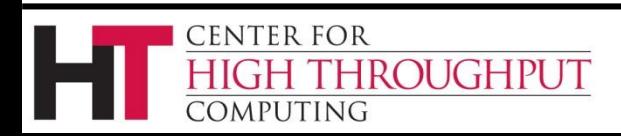

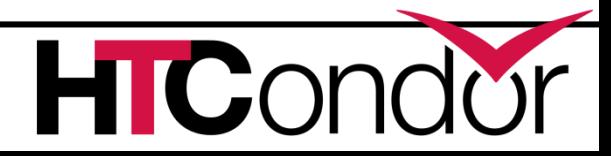

#### **How to Rematch**

- › Have startds return frequently to negotiator for rematching
	- CLAIM\_WORKLIFE
	- Draining

**FNTER FOR** 

*DMPUTING* 

**ROUGHPUT** 

- More load on system, may not be necessary
- › Have negotiator proactively rematch a machine
	- Preempt running job to replace with better job
	- MaxJobRetirementTime can minimize killing of jobs

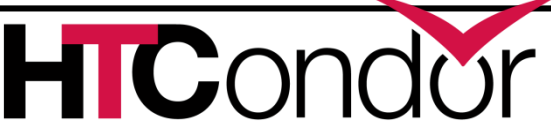

## **Two Types of Preemption**

#### › Startd Rank

- Startd prefers new job
	- New job has larger startd Rank value
- › User Priority
	- New job's user has better priority (deserves increased share of the pool)
		- New job has lower user prio value
- › No preemption by default
	- Must opt-in

**DUGHPUT** 

CENTER FOR

)MPUTING

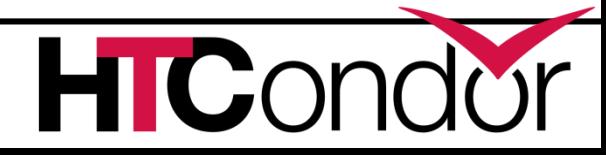

## **Negotiation Cycle**

- › Gets all the machine ads
- › Updates user prio info for all users
- › Computes pie slice for each user
- › For each user, finds the schedd
	- For each job (until pie slice consumed)
		- Finds all matching machines for the job
		- Sorts the machines
		- Gives the best sorted machine to the job

#### › If machines and jobs left, spins pie again

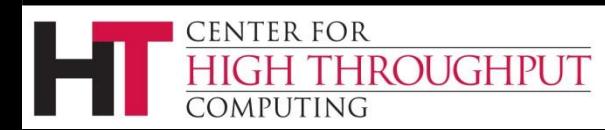

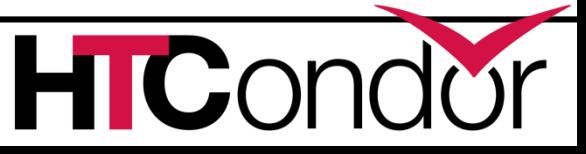

#### **Sorting Slots: Sort Levels**

- › Single sort on a five-value key
	- NEGOTIATOR\_PRE\_JOB\_RANK
	- Job Rank
	- NEGOTIATOR\_POST\_JOB\_RANK
	- No preemption > Startd Rank preemption > User priority preemption
	- PREEMPTION\_RANK

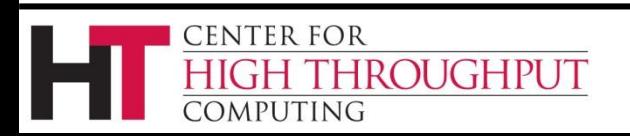

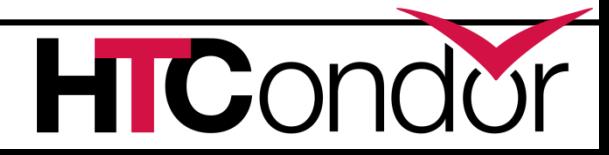

#### **Negotiator Expression Conventions**

- › Evaluated as if in the machine ad
	- ›MY.Foo : Foo in machine ad
	- ›TARGET.Foo : Foo in job ad
	- $\rightarrow$  Foo:  $\cdot$  check machine ad, then job ad for Foo
- › Use MY or TARGET if attribute could appear in either ad

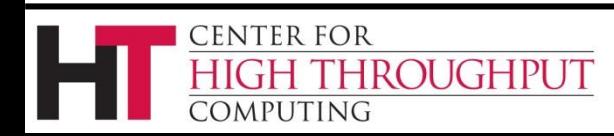

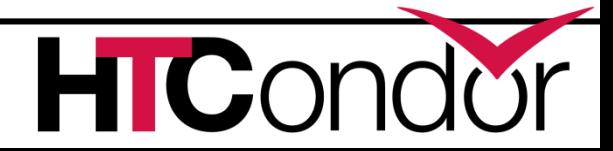

#### **Accounting Attributes**

- › Negotiator adds attributes about pool usage of job owners
- › Info about job being matched
	- SubmitterUserPrio
	- SubmitterUserResourcesInUse
- › Info about running job that would be preempted
	- RemoteUserPrio
	- RemoteUserResourcesInUse

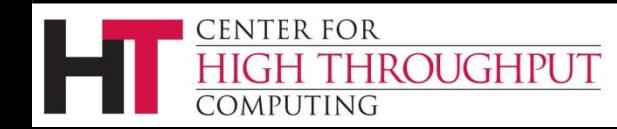

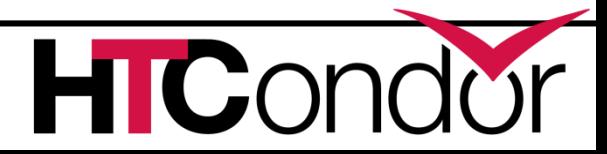

#### **Group Accounting Attributes**

› More attributes when using groups

- SubmitterNegotiatingGroup
- SubmitterAutoregroup
- SubmitterGroup
- SubmitterGroupResourcesInUse
- SubmitterGroupQuota
- RemoteGroup
- RemoteGroupResourcesInUse
- RemoteGroupQuota

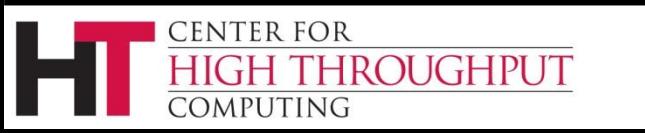

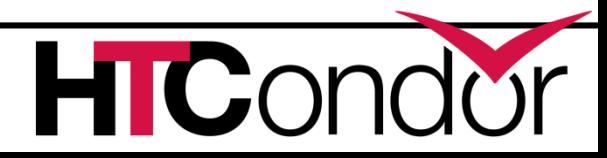

#### **If Matched machine claimed, extra checks required**

- ›**PREEMPTION\_REQUIREMENTS**
	- Evaluated when replacing a running job with a better priority job
	- If False, don't preempt
- ›**PREEMPTION\_RANK**
	- Of machines negotiator is willing to preempt, which one to prefer

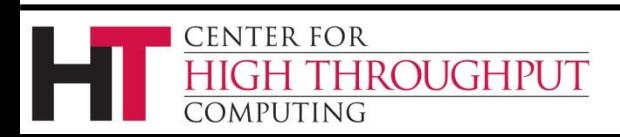

## **No-Preemption Optimization**

- >NEGOTIATOR CONSIDER PREEMPTION False
- › Negotiator completely ignores claimed startds when matching
- › Makes matching faster
- › Startds can still evict jobs, then be rematched

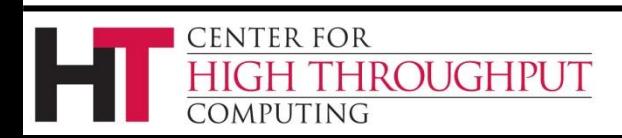

#### **Concurrency Limits**

- › Manage pool-wide resources
	- E.g. software licenses, DB connections
- › In central manager config
	- $\triangleright$  FOO LIMIT = 10
	- $\texttt{ABR}$  LIMIT = 15

- › In submit file
	- ›concurrency\_limits = foo,bar:2

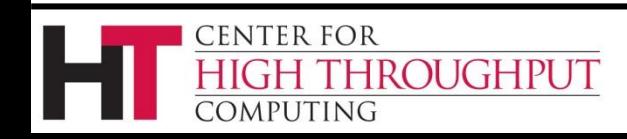

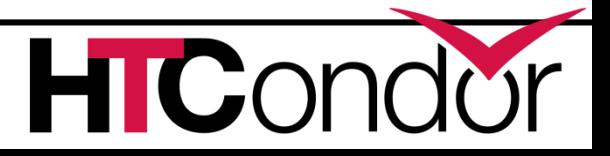

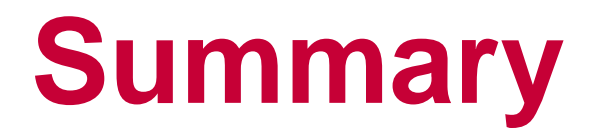

› Many ways to schedule

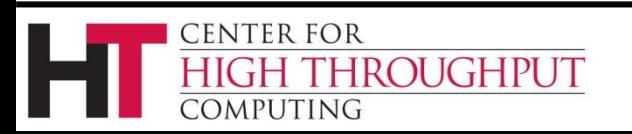

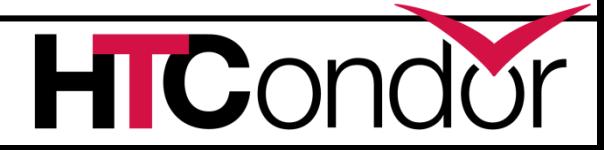